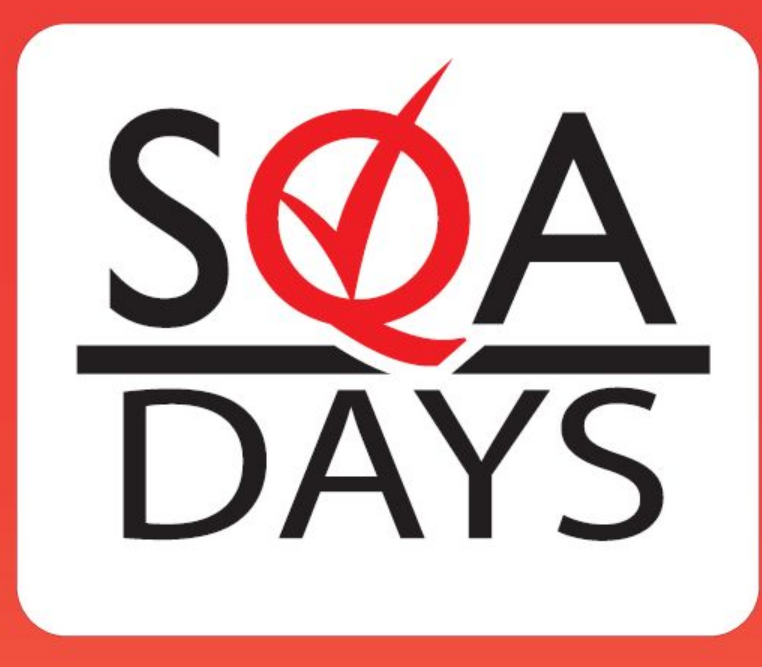

# Тестирование мобильного приложения для Android с функцией геолокации

Шмонов Роман. Instream

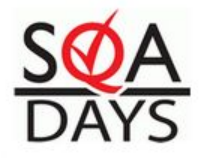

#### **Объект тестирования**

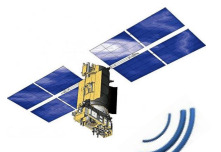

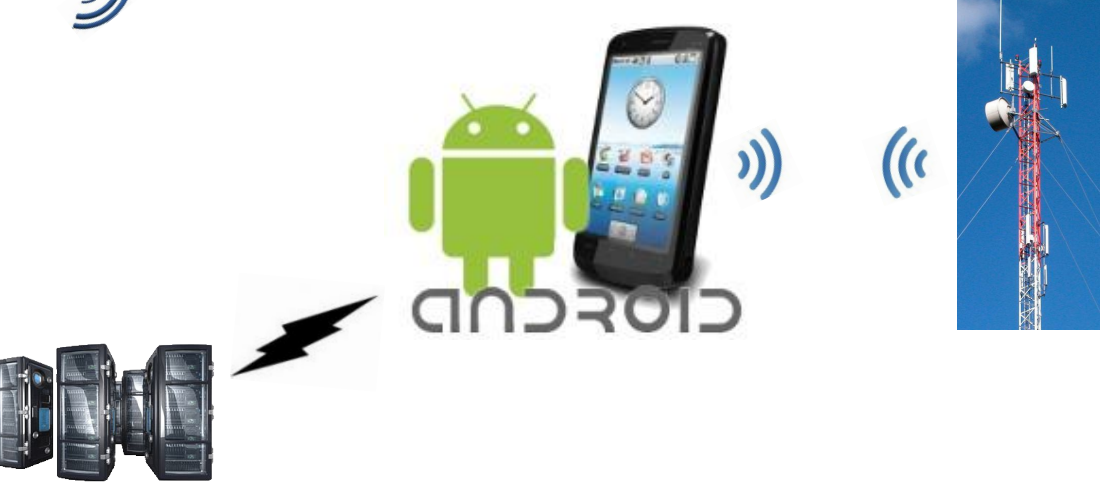

#### Цель презентации

Рассказать об опыте тестирования мобильного приложения, имеющего следующие особенности:

- $\vee$  работа в режиме online
- ✔ функция геолокации
- ✔ ОС Android

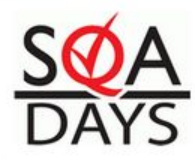

#### Тестирование Online-соединения:

- при автоматическом переключении WiFi/GPRS  $\Box$
- вне зоны действия GSM-сети и доступа к WiFi  $\Box$
- при некорректных настройках GPRS-соединения в телефоне  $\Box$
- $\Box$ при нуле на лицевом счете
- при отсутствии SIM-карты в телефоне  $\Box$
- недоступность сервера приложения  $\Box$
- запрет использования WiFi на телефона  $\Box$

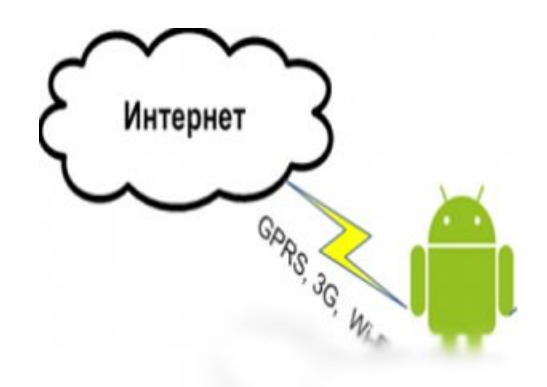

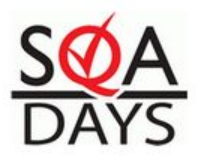

#### Определение местоположения телефона

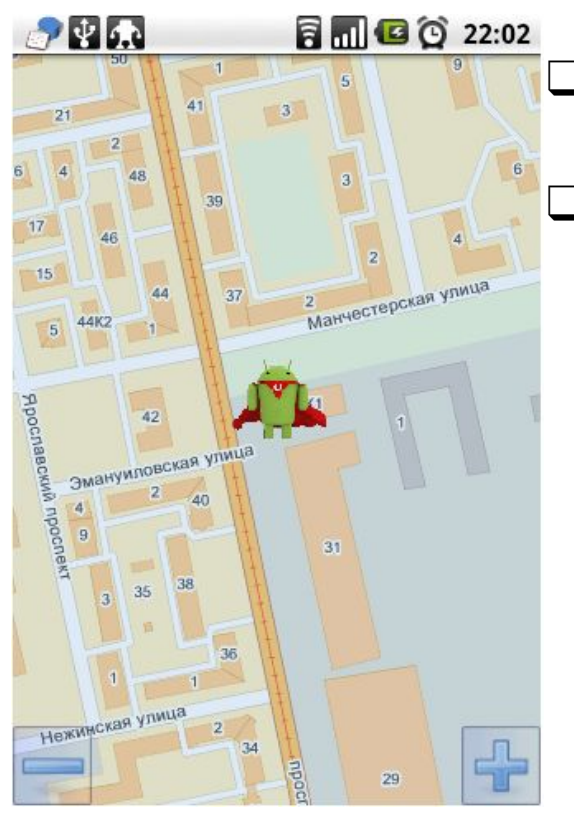

❑ Получением точных координат от GPSприемника

❑ Через координаты Базовой станций GSM оператора, к которой подключен телефон (Cell\_ID)

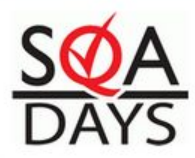

## Тестирование получения GPSкоординат

- при потере спутников из видимости телефона (данные, получаемые от GPS приемника не всегда актуальны)
- при автоматическом выключение приемника для энергосбережения
- при явном запрете использования приемника в настройках телефона

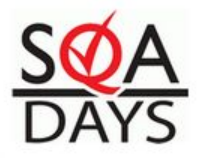

### Тестирование определения местоположения по Cell\_ID

- ❑ Телефон не всегда возвращает идентификатор Базовой Станции
- ❑ Работа при отсутствие SIM-карты и доступном WiFi
- ❑ Ошибочные данные о местоположении базовой станции

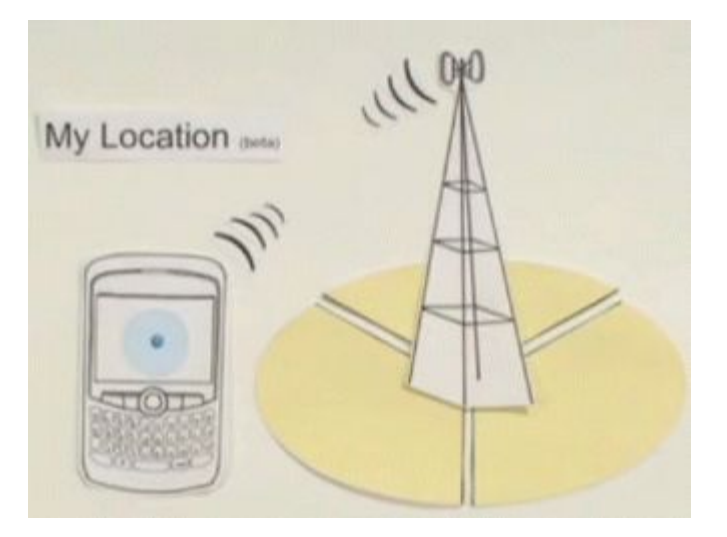

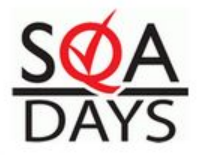

## Тестирование работы приложения

- ❑ Во время звонка или при получении SMS
- ❑ Фоновая активность приложения при работе пользователя в других приложениях или системном меню
- ❑ В режим телефона «Airplane»
- ❑ Производительность телефона и разные сборки Android
- ❑ Логирование состояния приложения
- ❑ Юзабилити тесты на телефонах с разными диагоналями экрана

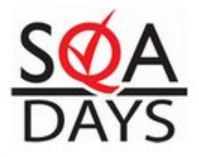

### Список используемого оборудования при тестировании

- ❑ CatLog
- WareShark
- ❑ GPS-статус
- ❑ WiFi-точка доступа
- ❑ Google Earth
- ❑ Яндекс карты

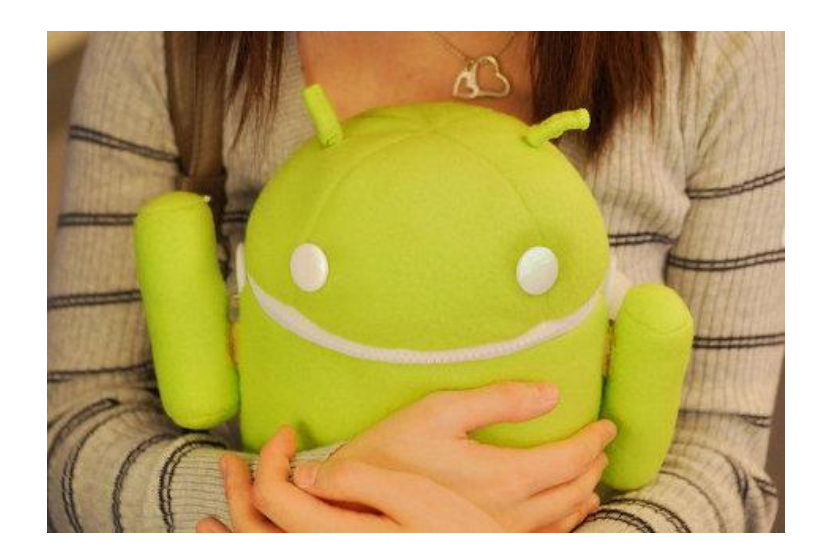

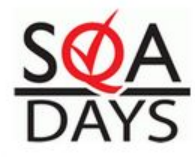

#### Спасибо за внимание!

#### Вопросы?

**Роман Шмонов,**

 **ведущий тестировщик** rshmonov@instream.ru

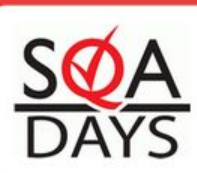